## PTP 机构查询指南

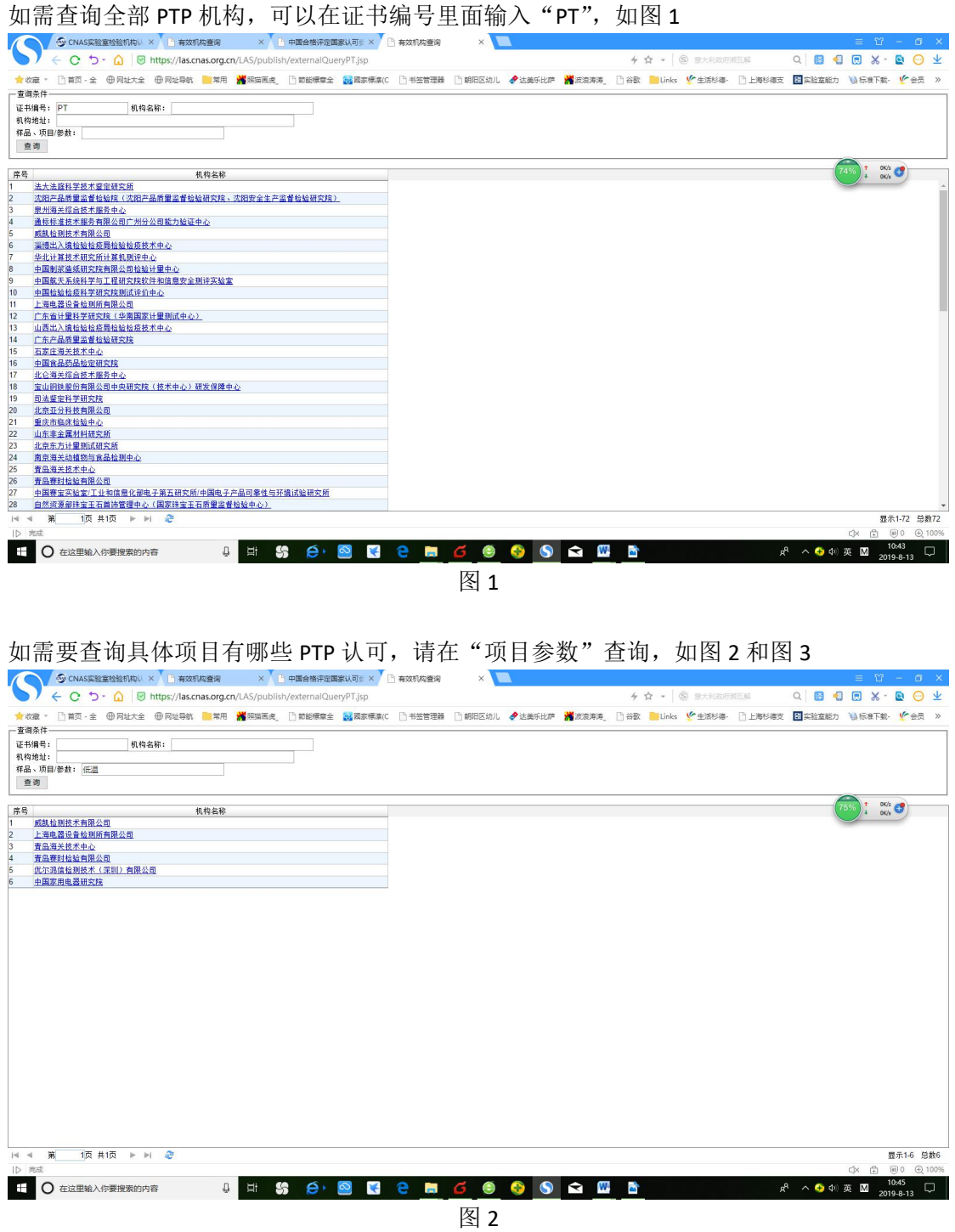

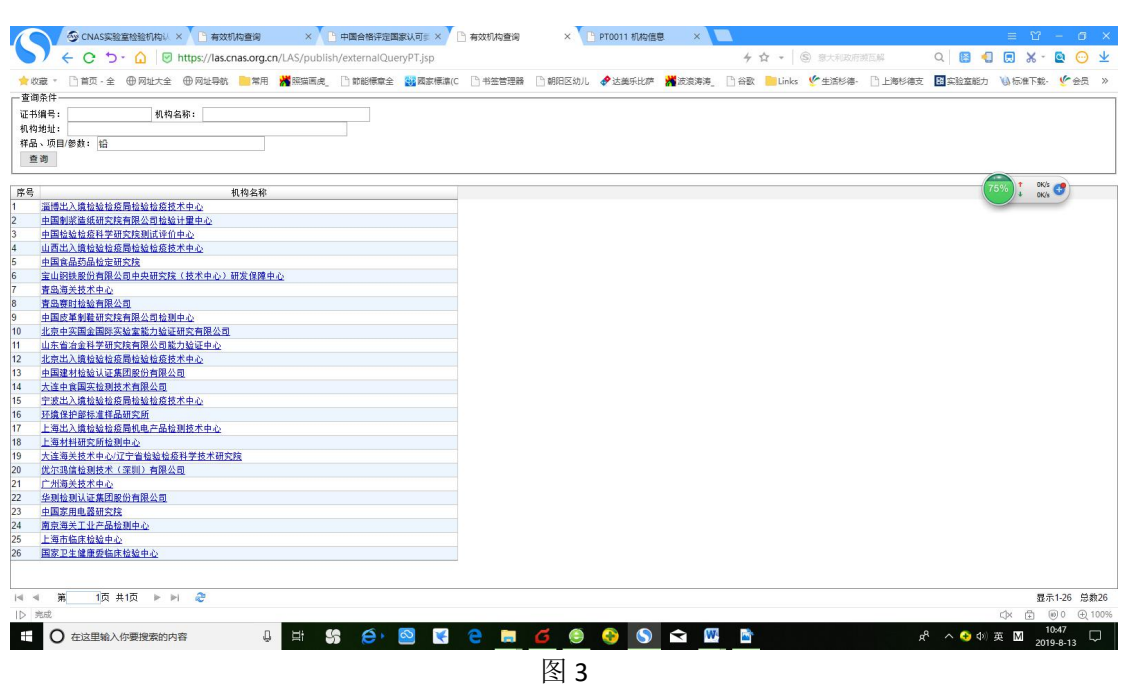

如需要查询样品有哪些 PTP 认可,请在"样品"查询,如图 4

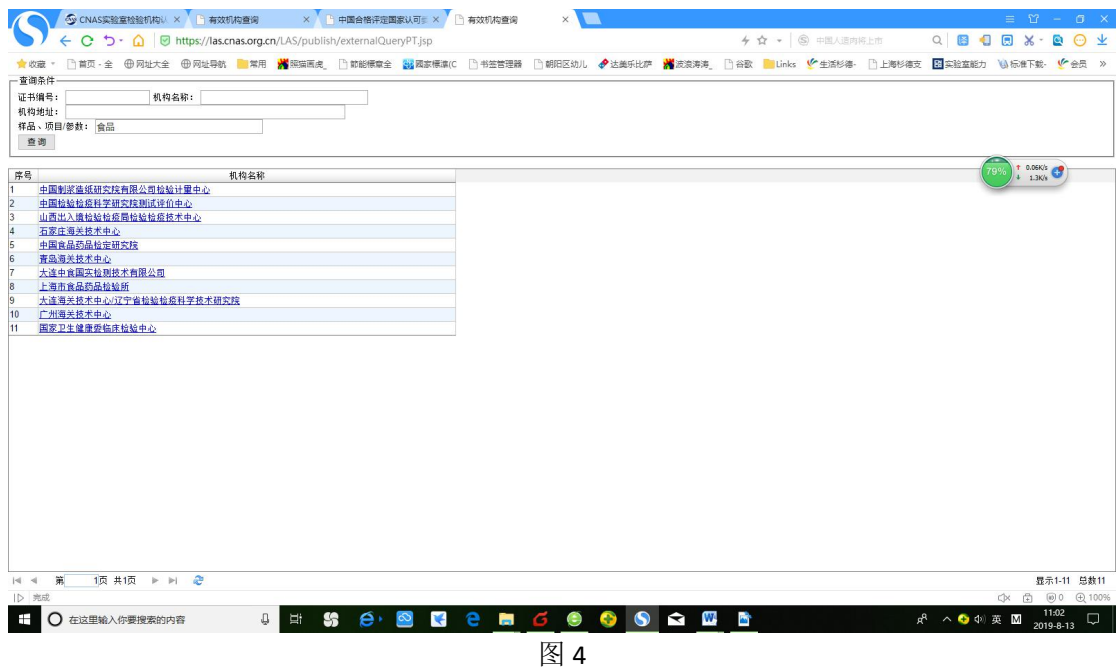